## **Benefits Enrollment**

Two days after your Date of Hire, a task will be automatically created within Workday that will allow you to **enroll in benefits**. Before enrolling, you must complete the initial set of onboarding tasks that have been assigned to you. Once you have completed all the initial onboarding tasks, two new onboarding tasks will appear in your Inbox.

1. Click on the **Benefit Change – New Hire** inbox item from your Workday homepage.

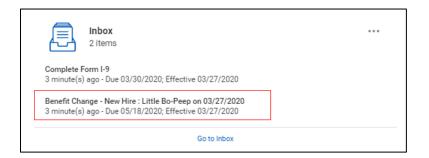

2. You will be prompted to start with **Step 1** of your Benefit Elections. Click **Elect** or **Waive** under the **Health Care Elections** plans that you wish to elect or waive. You may also **Enroll Dependents**, if applicable, by selecting existing dependents from the drop down menu. Note that the **Total Cost** in the top-right hand corner will update based on the amounts entered.

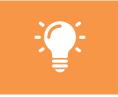

**Please note** that the Benefit Department must approve your dependent(s) before they will appear as an option to enroll in benefit elections. Please see the <u>Manage Your Dependents</u> Quick Reference Guide for more information regarding how to create or edit your dependent(s).

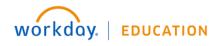

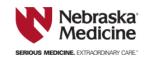

| Change Benefit Electio                     | ons             |                   |                   |                                                    |                                     | <b>☆</b> ⊗                                |
|--------------------------------------------|-----------------|-------------------|-------------------|----------------------------------------------------|-------------------------------------|-------------------------------------------|
| New Hire for Little Bo-Peep                |                 |                   |                   |                                                    |                                     | ~ ~                                       |
| vent Date 03/27/2020                       |                 |                   |                   |                                                    |                                     |                                           |
| nitiated On 05/11/2020                     |                 |                   |                   |                                                    |                                     |                                           |
| ubmit Elections By 04/25/2020              |                 |                   |                   |                                                    |                                     |                                           |
| minute(s) ago - Due 05/18/2020; Effective  | 03/27/2020      |                   |                   | Total Cost Total C<br>\$83.93 Biweekly Cost \$0.00 |                                     | Employee Net Cost/C<br>\$83.93 Biweekly C |
| Health Care Elections 7 items              |                 |                   |                   |                                                    |                                     |                                           |
| Benefit Plan                               | *Elect / Waive  | Enroll Dependents | Coverage          | Employee Cost<br>(Biweekly)                        | Employer Contribution<br>(Biweekly) | Benefit Credit<br>(Biweekly)              |
| Medical - UMR Consumer Choice<br>Advantage | Elect Vaive     |                   |                   |                                                    |                                     | 0.00                                      |
| Medical - UMR Consumer Choice Basic        | Elect Waive     |                   |                   |                                                    |                                     | 0.00                                      |
| Medical - UMR Consumer Choice Value        | Elect     Waive | × Sheriff Woody … | Employee + Spouse | \$83.93                                            | \$230.88                            | 0.00                                      |
| Dental - MetLife DPO                       | Elect Waive     |                   |                   |                                                    |                                     | 0.00                                      |
| Vision - MetLife VIS                       | Elect Waive     |                   |                   |                                                    |                                     | 0.00                                      |
| Voluntary Accident Coverage - Unum         | Elect Waive     |                   |                   |                                                    |                                     | 0.00                                      |
| Voluntary Hospital Indemnity - Unum        | Elect Waive     |                   |                   |                                                    |                                     | 0.00                                      |
|                                            |                 |                   |                   |                                                    |                                     |                                           |

3. Once finished, click **Continue** to move to Step 2, or **Save for Later** to complete at a later time.

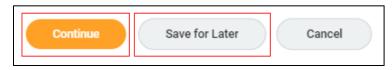

4. In Step 2, Elect or Waive contributions to the Health Savings Account plan. If you click Elect, you must fill out the "How much do you want to contribute for the total year?" field. The "How much do you want to contribute per paycheck (Biweekly)?" field will autofill based on the number of payroll deductions remaining. Note that the Total Cost in the top-right hand corner will update based on the amounts entered.

|                                                           |                |                                                                                                    | Total Cost<br>\$163.28 Biweekly Cost    | Total Credits<br>\$0.00 Biweekly Credit | Total Employee Cost/Credit<br>\$163.28 Biweekly Cost |
|-----------------------------------------------------------|----------------|----------------------------------------------------------------------------------------------------|-----------------------------------------|-----------------------------------------|------------------------------------------------------|
|                                                           | 00             | make an employer contribution to your HSA. The full annual contribution is \$500                                                                                                    | single and \$1,000 family. Thi          | s amount will be prorated bas           | ied on date of hire or                               |
| Health Savings Election 1 item                            |                |                                                                                                    |                                         |                                         | ⊒ ⊡ r.                                               |
| Benefit Plan                                              | *Elect / Waive | Contribution Range (Annual)                                                                                                    | Supporting Information                  |                                         |                                                      |
| Health Savings Account - Optum Bank Lifestyle<br>Ciredt 0 | Elect<br>Walve | Your number of remaining payroll deductions for the year<br>19<br>Your estimated contributions made this year<br>0.00<br>How much do you want to contribute for the total year?<br>750.00<br>How much do you want to contribute per paycheck (Biweekly)?<br>39.47 | Maximum Contribution (A<br>\$999,999.00 | nnual)                                  | *                                                    |

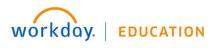

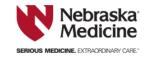

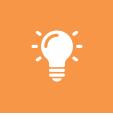

**Please note** this will only appear as an option if you have elected for the *Medical – UMR Consumer Choice Value* or *Medical – UMR Consumer Choice Advantage* plans in Step 1. If you have elected for the *Medical – UMR Consumer Choice Basic* plan, Workday will automatically waive the Health Savings Elections and the form will appear greyed out.

5. Once finished, click **Continue** to move to Step 3, or **Save for Later** to complete at a later time.

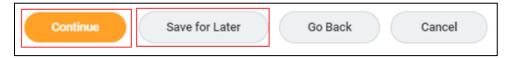

6. In Step 3, Elect or Waive contributions to the Spending Account plans. If you click Elect, you must fill out the "How much do you want to contribute for the total year?" field. The "How much do you want to contribute per paycheck (Biweekly)?" field will autofill based on the number of payroll deductions remaining. Note that the Total Cost in the top-right hand corner will update based on the amounts entered.

|                                  |                 |                                                                                                    | Total Cost Total Credits Total Employee Net Cost/Crec<br>\$163.28 Biweekly Cost \$0.00 Biweekly Credit \$163.28 Biweekly Cost |
|----------------------------------|-----------------|----------------------------------------------------------------------------------------------------|----------------------------------------------------------------------------------------------------|
| Spending Account Plan            | an Dependencies |                                                                                                    |                                                                                                    |
| ending Account Elections 2 items |                 |                                                                                                    |                                                                                                    |
| Benefit Plan                     | *Elect / Waive  | Contributions                                                                                                    | Supporting Information                                                                                                    |
| Healthcare FSA - UMR             | Elect<br>Waive  | Your number of remaining payroll deductions for the year<br>19<br>Your estimated contributions made this year<br>0.00 | Minimum Contribution (Annuat)<br>\$260.00<br>Maximum Contribution (Annuat)<br>\$2700.00                                       |
|                                  |                 | How much do you want to contribute for the total year?<br>0.00                                                        |                                                                                                    |
|                                  |                 | How much do you want to contribute per paycheck (Biweekly)?<br>0.00                                                   |                                                                                                    |
| Dependent Care FSA - UMR         | Elect           | Your number of remaining payroll deductions for the year 19                                                           | Minimum Contribution (Annual)<br>\$260.00                                                                                     |
|                                  | O Waive         | Your estimated contributions made this year 0.00                                                                      | Maximum Contribution (Annual)<br>\$5,000.00                                                                                   |
|                                  |                 | How much do you want to contribute for the total year?<br>0.00                                                        |                                                                                                    |
|                                  |                 | How much do you want to contribute per paycheck (Biweekly)?<br>0.00                                                   |                                                                                                    |

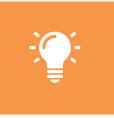

The Healthcare FSA – UMR plan is not an option if you have elected the Medical – UMR Consumer Choice Value or Medical – UMR Consumer Choice Advantage plans in Step 1. Please note that you must enter an amount of \$260 or greater (Minimum Contribution amount) in the "How much do you want to contribute for the total year?" fields

7. Once finished, click **Continue** to move to Step 4, or **Save for Later** to complete at a later time.

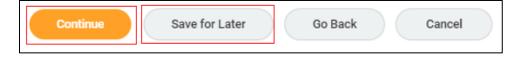

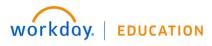

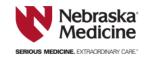

8. In **Step 4**, complete the **Health Information** section by indicating if you have used tobacco in any form in the past 12 months.

| <ul> <li>Health Information</li> </ul>                            |
|-------------------------------------------------------------------|
| Tobacco Use                                                       |
| Question Have you used tobacco in any form in the past 12 months? |
| Answer * Yes                                                      |
| ○ No                                                              |
|                                                                   |

9. In the **Insurance Elections** section, indicate whether you would like to **Elect** or **Waive** each of the different **Benefit Plans**. If you click **Elect**, input the appropriate **Coverage Level** and identify the depenent(s) using the **Covers Dependents** field, as required. Note that the **Total Cost** will update in the top right-hand corner as you update your contribution.

| > Insurance Plan De                                                                            | ependencies and Co | overage Limitations |                   | Fotal Cost<br>\$163.28 Biweekly Cost | Total Credits<br>\$0.00 Biweekly |                                     | oyee Net Cost/Cre<br>.28 Biweekly Co |
|------------------------------------------------------------------------------------------------|--------------------|---------------------|-------------------|--------------------------------------|----------------------------------|-------------------------------------|--------------------------------------|
| nsurance Elections 10 items                                                                    |                    |                     |                   |                                      |                                  |                                     |                                      |
| Benefit Plan                                                                                   | *Elect / Waive     | Coverage Level      | Covers Dependents | Calculated<br>Coverage               | Employee Cost<br>(Biweekly)      | Employer Contribution<br>(Biweekly) | Benefit Credit<br>(Biweekly)         |
| Basic Life and AD&D - Reliance<br>Standard Full-Time (Employee)                                | Elect<br>Waive     | 1 X Salary          |                   | \$70,000.00                          |                                  | \$1.78                              | 0.00                                 |
| Short Term Disability - Reliance<br>Standard (Employee)                                        | Elect<br>Waive     | 60% of Salary       |                   | \$807.69                             |                                  |                                     | 0.00                                 |
| Basic Long Term Disability - Reliance<br>Standard Basic (Employee)                             | Elect<br>Waive     | 60% of Salary       |                   | \$3,500.00                           |                                  | \$6.46                              | 0.00                                 |
| Supplemental Long Term Disability -<br>Reliance Standard Supplemental Full-<br>Time (Employee) | Elect Waive        |                     |                   |                                      |                                  |                                     | 0.00                                 |
| Supplemental Life and AD&D - Reliance<br>Standard Full-Time (Employee)                         | Elect Waive        |                     |                   |                                      |                                  |                                     | 0.00                                 |
| Spouse Life and AD&D - Reliance<br>Standard (Spouse)                                           | Elect              |                     |                   |                                      |                                  |                                     | 0.00                                 |

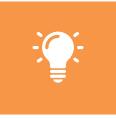

**Please note** that Workday will automatically elect the *Basic Life and AD&D – Reliance Standard Full-Time or Part Time (Employee), Short Term Disability – Reliance Standard (Employee)* and if you are full-time the *Basic Long Term Disability – Reliance Standard Basic (Employee)* plans for you and will appear greyed out.

10. Once finished, click **Continue** to move to Step 5, or **Save for Later** to complete at a later time.

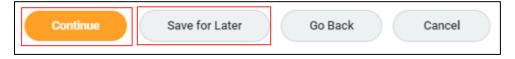

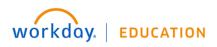

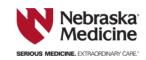

11. Step 5 presents you with your Retirement Savings Elections. Workday will automatically elect this for you and the fields will appear greyed out. Click Continue to move to Step 6, or Save for Later to complete at a later time.

| Retirement Savings Elections 1 item |                       | . L                   |
|-------------------------------------|-----------------------|-----------------------|
| Benefit Plan                        | *Elect / Waive        | Employer Contribution |
| 401(a) - Prudential Base            | Elect     Waive       | Percent 3             |
| Continue                            | ave for Later Go Back | Cancel                |

12. In Step 6, add any Beneficiary Designations. Click the Add Row icon ( <sup>⊕</sup>) to insert a row to add a beneficiary. Under Beneficiary, you may add Beneficiary Persons, Trusts or Create a beneficiary. Refer to the <u>Manage Your Beneficiaries</u> Quick Reference Guide for more information. In the Primary Percentage/Contingent Percentage column, indicate whether you are designating a Primary Percentage or a Contingent Percentage and enter the percentage amount.

| Be | neficiary De | esignations 1 item                                           |                         |     |                      |                                                          | ٦ |
|----|--------------|--------------------------------------------------------------|-------------------------|-----|----------------------|----------------------------------------------------------|---|
|    |              |                                                              |                         |     |                      | Beneficiaries                                            |   |
|    |              | Benefit Plan                                                 | Requires<br>Beneficiary |     | *Beneficiary         | *Primary Percentage / Contingent Percentage              |   |
|    |              | Basic Life and AD&D - Reliance Standard Full-Time (Employee) | 2                       | (+) |                      |                                                          |   |
|    |              |                                                              |                         |     | × Sheriff Woody … :Ξ | Primary Percentage     O     Contingent Percentage     O |   |

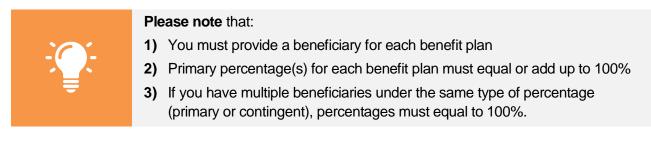

13. Once finished, click **Continue** to move to Step 7, or **Save for Later** to complete at a later time.

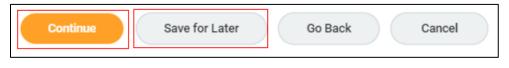

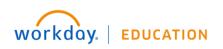

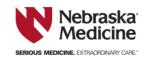

14. In Step 7, Elect or Waive Additional Benefits Elections for the Legal – MetLife plan. If you click Elect, select Metlaw or Metlaw + FraudScout Coverage. Note that the Total Cost in the top-right hand corner will update based on the amounts entered.

|                                                                   |                                                                                                    |                                                                   |                           |                          | otal Cost<br>214.55 Biweekly Cost | Total Credits<br>\$0.00 Biweekly Credit | Total Employee Net Cost/Credit<br>\$214.55 Biweekly Cost |
|-------------------------------------------------------------------|----------------------------------------------------------------------------------------------------|-------------------------------------------------------------------|---------------------------|--------------------------|-----------------------------------|-----------------------------------------|----------------------------------------------------------|
| Providing coverage in key benefit areas, volu<br>insurance needs. | ntary benefits offer additional financial security. The premiums are pay                                                                      | vable through the convenience of payroll deductions. You can o    | customize your coveraç    | ge by choosing from a    | range of plans that offer a       | combination of benefits and f           | eatures, helping to secure your                          |
|                                                                   | ome and Pet Insurance program allows you to receive no-obligation que<br>call 1-800-438-6388 or go to <u>www.metiife.com/nebraskamedicine</u> | otes from MetLife.                                                |                           |                          |                                   |                                         |                                                          |
|                                                                   | ices - The MetLaw Plan provides you, your spouse and dependents wit<br>he MetLaw Plan plus identity monitoring and protection services throug |                                                                   | anning documents, civ     | il suite, adoption, ider | tity theft issues and much r      | more. You can consult with an           | attorney by phone or in                                  |
|                                                                   | services is available on MyHR under MyBenefits. Your enrollment elect<br>be dropped or changed during the next annual enrollment period.      | ion remains in effect for the entire benefit plan year as long as | you remain benefit elig   | ible. Please note tha    | the MetLife Legal Plan cov        | erage cannot be dropped mid             | year, even if you have a                                 |
| Whole Life Insurance - UNUM - While life ins                      | urance protects your family for an entire lifetime. Coverage is available                                                                     | e for colleagues, colleague's spouse and/or colleague's childrer  | n. Please visit with a Br | enefit Communication     | Specialist to enroll in Whol      | e Life Insurance Coverage.              |                                                          |
| Additional Benefits Elections 1 item                              |                                                                                                    |                                                                   |                           |                          |                                   |                                         |                                                          |
| Benefit Plan                                                      | *Elect / Waive                                                                                                    | Coverage                                                          | Amount (Biweekly)         | Percent                  | Employee Cost<br>(Biweekly)       |                                         |                                                          |
| Legal - MetLife                                                   | Elect     Waive                                                                                                    | X MetLaw :=                                                       | 0.00                      |                          | \$7.62                            |                                         | •                                                        |
|                                                                   |                                                                                                    |                                                                   |                           |                          | 7.62                              |                                         | 0 0 🗸                                                    |
| 4                                                                 |                                                                                                    |                                                                   |                           |                          |                                   |                                         | >                                                        |

15. Once finished, click **Continue** to move to Step 8, or **Save for Later** to complete at a later time.

| Continue | Save for Later | Go Back | Cancel |
|----------|----------------|---------|--------|
|----------|----------------|---------|--------|

16. In Step 8, review the information for your Elected Coverages and the Total Cost. Scroll down to view Waived Coverages, Beneficiary Designations and to add any Attachments.

|                                                                    |                        |                         |                              |                        |               |               |                          |                                     | mployee Net Cost/Cred<br>215.58 Biweekly Cos |
|--------------------------------------------------------------------|------------------------|-------------------------|------------------------------|------------------------|---------------|---------------|--------------------------|-------------------------------------|----------------------------------------------|
| ected Coverages 10 items                                           |                        |                         |                              |                        |               |               |                          |                                     | ∃ ⊡ .                                        |
| Benefit Plan                                                       | Coverage Begin<br>Date | Deduction Begin<br>Date | Coverage                     | Calculated<br>Coverage | Dependents    | Beneficiaries | Employee Cost (Biweekly) | Employer Contribution<br>(Biweekly) | Benefit Credit<br>(Biweekly)                 |
| Medical - UMR Consumer Choice Basic                                | 04/01/2020             | 04/01/2020              | Employee + Spouse            |                        | Sheriff Woody |               | \$153.37                 | \$358.95                            |                                              |
| Dental - MetLife DPO                                               | 04/01/2020             | 04/01/2020              | Employee + Spouse            |                        | Sheriff Woody |               | \$22.77                  | \$9.31                              |                                              |
| Vision - MetLife VIS                                               | 04/01/2020             | 04/01/2020              | Employee + Spouse            |                        | Sheriff Woody |               | \$9.42                   |                                     |                                              |
| Voluntary Accident Coverage - Unum                                 | 04/01/2020             | 04/01/2020              | Employee + Spouse            |                        | Sheriff Woody |               | \$7.69                   |                                     |                                              |
| Healthcare FSA - UMR                                               | 04/01/2020             | 04/01/2020              | \$260.00 Annual              |                        |               |               | \$13.68                  |                                     |                                              |
| Basic Life and AD&D - Reliance Standard<br>Full-Time (Employee)    | 04/01/2020             | 04/01/2020              | 1 X Salary                   | \$70,000.00            |               | Sheriff Woody |                          | \$1.78                              |                                              |
| Short Term Disability - Reliance<br>Standard (Employee)            | 04/01/2020             | 04/01/2020              | 60% of Salary                | \$807.69               |               |               |                          |                                     |                                              |
| Basic Long Term Disability - Reliance<br>Standard Basic (Employee) | 04/01/2020             | 04/01/2020              | 60% of Salary                | \$3,500.00             |               |               |                          | \$6.46                              |                                              |
| 401(a) - Prudential Base                                           | 03/27/2020             | 03/27/2020              |                              |                        |               |               |                          |                                     |                                              |
| .egal - MetLife                                                    | 04/01/2020             | 04/01/2020              | MetLaw + FraudScout Coverage |                        |               |               | \$8.65                   |                                     |                                              |
|                                                                    |                        |                         |                              |                        |               |               | Total: \$215.58          | \$376.50                            |                                              |

17. Review the Legal Notice in the Electronic Signature section. If you agree, click I Agree to give your electronic signature.

| Electronic Signature                                                                                                    |
|----------------------------------------------------------------------------------------------------|
| Legi Role: Pean Rad                                                                                                    |
| Your name and Password are considered por "Dectoric Signature" and will save as your confirmation of the accuracy of the Information being submitted. When you check the "Legwe" checklos, you are certifying that:                                                                                                    |
| <ul> <li>To be a valued and a characteristic to some of the encloped and part operated of a value part of part of the encloped and part of part of the encloped and part of part of part</li></ul> |
| If electing accident or hospital indemnity coverage, I an actively at xork. Helecting spouse coverage, I an also confirming that my spouse coverage, I and also confirming that my spouse coverage, I and also confirming that my spouse coverage.                                                                                                    |
| If electric critical liness coverage, Loodern have received and tead the lined or previously provided enclinent materials, including statements regarding eligibility for coverage, possible delayed effective dates, benefit provisions, costs, sectiasions, limitations, terminations and benefit moducions, offses and any required coclines of coverage and jacknowledge to them.                                                                                                    |
| Furthermore, Londren that These reviews at all required legal and compliance documents.                                                                                                    |
| Mayer 📃                                                                                                    |

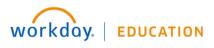

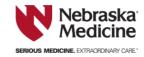

18. Once you have finished reviewing, click **Submit** or **Save for Later** to complete at a later time.

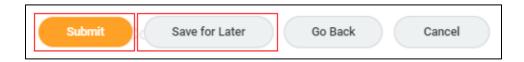

19. Upon successful completion, you will be brought to a Submit Elections Confirmation page detailing your Elected Coverages, Waived Coverages, Beneficiary Designations and Electronic Signature. Click the Print button to download a PDF of the confirmation for your records. When you are finished, click Done to be automatically redirected to your Workday Inbox.

|                                                                                                    | nfirmation                                           |                                                      |                                                                        |                         |                                |               |                          |                       | X                    |
|----------------------------------------------------------------------------------------------------|------------------------------------------------------|------------------------------------------------------|------------------------------------------------------------------------|-------------------------|--------------------------------|---------------|--------------------------|-----------------------|----------------------|
| New Hire for Little Bo-Pe                                                                                                    | ep (Actions)                                         |                                                      |                                                                        |                         |                                |               |                          |                       |                      |
| nitiated On 05/11/2020                                                                                                    |                                                      |                                                      |                                                                        |                         |                                |               |                          |                       |                      |
| Submit Elections By 04/25/2020                                                                                                    |                                                      |                                                      |                                                                        |                         |                                |               |                          |                       |                      |
| Event Date 03/27/2020                                                                                                    |                                                      |                                                      |                                                                        |                         |                                |               |                          |                       |                      |
| minute(s) ago - Due 05/18/2020; Effecti                                                                                                    | un 02/27/2020                                        |                                                      |                                                                        |                         |                                |               |                          |                       |                      |
| minute(s) ago - Due 03/10/2020, Enecu                                                                                                    | ve 03/27/2020                                        |                                                      |                                                                        |                         |                                |               |                          | Tot                   | al Employee Cost/Cre |
|                                                                                                    |                                                      |                                                      |                                                                        |                         |                                |               |                          | \$2                   | 15.58 Biweekly Co    |
|                                                                                                    |                                                      |                                                      |                                                                        |                         |                                |               |                          |                       |                      |
| have successfully submitted your benef                                                                                                    | fits enrollment. Selec                               | t Print to launch a print                            | ntable version of this summary for your record                         | is.                     |                                |               |                          |                       |                      |
|                                                                                                    |                                                      |                                                      |                                                                        |                         |                                |               |                          |                       |                      |
| cted Coverages 10 items                                                                                                    |                                                      |                                                      |                                                                        |                         |                                |               |                          |                       | ▣▣ ਵ ਾ ।             |
| enefit Plan                                                                                                    | Coverage Begin                                       | Deduction Begin                                      | Coverage                                                               | Calculated              | Dependents                     | Beneficiaries | Employee Cost (Biweekly) | Employer Contribution | Benefit Credi        |
|                                                                                                    | Date                                                 | Date                                                 |                                                                        | Coverage                |                                |               |                          | (Biweekly)            | (Biweekly)           |
| Medical - UMR Consumer Choice Value                                                                                                    | 04/01/2020                                           | 04/01/2020                                           | Employee + Spouse                                                      |                         | Sheriff Woody                  |               | \$83.93                  | \$230.88              |                      |
|                                                                                                    |                                                      |                                                      |                                                                        |                         |                                |               |                          |                       |                      |
| ental - Metl ife DPO                                                                                                    | 04/01/2020                                           | 04/01/2020                                           | Employee + Spouse                                                      |                         | Sheriff Woody                  |               | \$22.77                  | \$9.31                |                      |
| ental - MetLife DPO                                                                                                    | 04/01/2020                                           | 04/01/2020                                           | Employee + Spouse                                                      |                         | Sheriff Woody                  |               | \$22.77                  | \$9.31                |                      |
|                                                                                                    | 04/01/2020<br>04/01/2020                             | 04/01/2020                                           | Employee + Spouse<br>Employee + Spouse                                 |                         | Sheriff Woody<br>Sheriff Woody |               | \$22.77<br>\$9.42        | \$9.31                |                      |
| rision - MetLife VIS                                                                                                    | 04/01/2020                                           | 04/01/2020                                           | Employee + Spouse                                                      |                         | Sheriff Woody                  |               | \$9.42                   | \$9.31                |                      |
| Vental - MetLife DPO<br>Vision - MetLife VIS<br>Voluntary Accident Coverage - Unum                                                              |                                                      |                                                      |                                                                        |                         |                                |               |                          | \$9.31                |                      |
| rision - MetLife VIS                                                                                                    | 04/01/2020                                           | 04/01/2020                                           | Employee + Spouse                                                      |                         | Sheriff Woody                  |               | \$9.42                   | \$9.31                |                      |
| fision - MetLife VIS<br>foluntary Accident Coverage - Unum<br>fealthcare FSA - UMR                                                              | 04/01/2020<br>04/01/2020<br>04/01/2020               | 04/01/2020<br>04/01/2020<br>04/01/2020               | Employee + Spouse<br>Employee + Spouse<br>\$260.00 Annual              | 270.000.00              | Sheriff Woody                  |               | \$9.42<br>\$7.69         |                       |                      |
| iision - MetLife VIS<br>foluntary Accident Coverage - Unum<br>lealthcare FSA - UMR<br>lasic Life and AD&D - Reliance Standard                   | 04/01/2020<br>04/01/2020<br>04/01/2020               | 04/01/2020                                           | Employee + Spouse<br>Employee + Spouse                                 | \$70,000.00             | Sheriff Woody                  | Sheriff Woody | \$9.42<br>\$7.69         | \$9.31<br>\$1.78      |                      |
| rision - MetLife VIS<br>Yoluntary Accident Coverage - Unum                                                                                      | 04/01/2020<br>04/01/2020<br>04/01/2020               | 04/01/2020<br>04/01/2020<br>04/01/2020               | Employee + Spouse<br>Employee + Spouse<br>\$260.00 Annual              | \$70,000.00<br>\$807.69 | Sheriff Woody                  | Sheriff Woody | \$9.42<br>\$7.69         |                       |                      |
| sion - MetLife VIS<br>oluntary Accident Coverage - Unum<br>ealthcare FSA - UMR<br>asic Life and ADBD - Reliance Standard<br>Jih Time (Employee) | 04/01/2020<br>04/01/2020<br>04/01/2020<br>04/01/2020 | 04/01/2020<br>04/01/2020<br>04/01/2020<br>04/01/2020 | Employee + Spouse<br>Employee + Spouse<br>S250.00 Annual<br>1 X Salary |                         | Sheriff Woody                  | Sheriff Woody | \$9.42<br>\$7.69         |                       |                      |

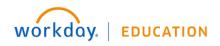

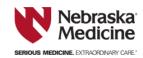